## Activité synthèse SEMAINE14

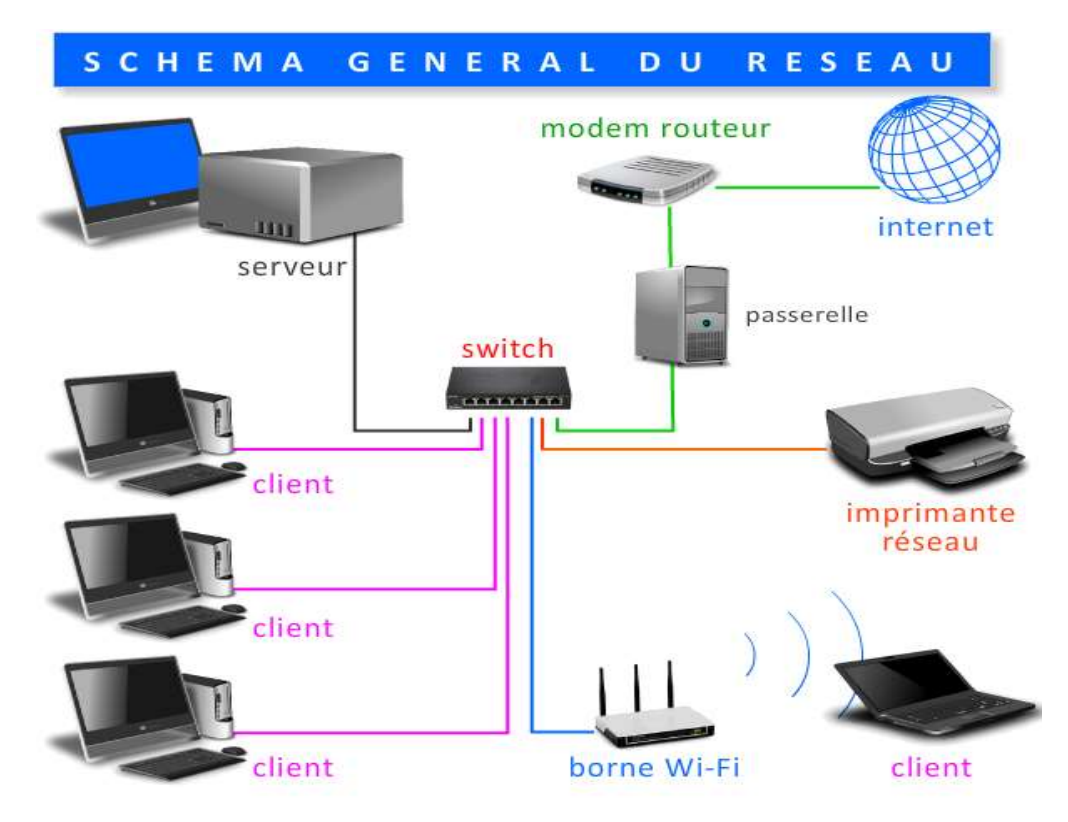

Pour chaque action, indiquer les éléments qui sont actifs en cochant les cases ?

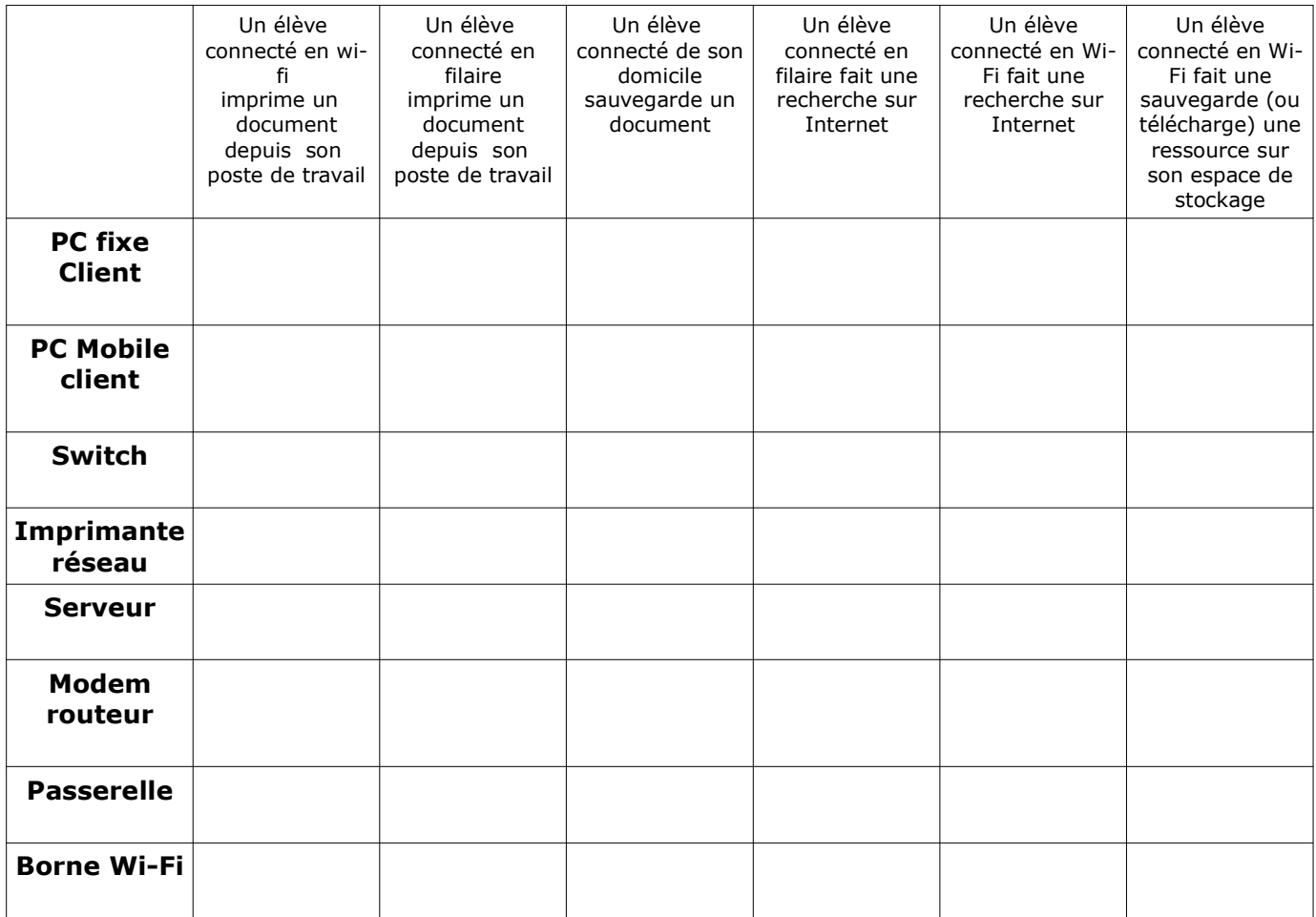